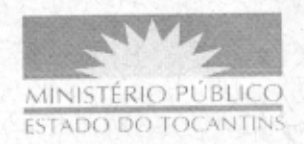

## **PORTARIA Nº 162/2010**

O PROCURADOR-GERAL DE JUSTIÇA DO ESTADO DO TOCANTINS, no uso das atribuições que lhe são conferidas pelo artigo 17, da Lei Complementar nº 51, de 2 de janeiro de 2008,

## **RESOLVE**

ESTABELECER lotação provisória à servidora KEILA  $\left| \cdot \right|$ REZENDE MIRANDA, Técnico Ministerial - Especialidade: Assistente Administrativo, na sede da Procuradoria Geral de Justiça, retroagindo seus efeitos a 29 de março de 2010.

II - DESIGNAR para desempenhar suas funções no Controle Interno deste Órgão, retroagindo seus efeitos a 29 de março de 2010.

## PUBLIQUE-SE. CUMPRA-SE.

PROCURADORIA-GERAL DE JUSTIÇA DO ESTADO DO TOCANTINS, em Palmas, 30 de março de 2010.

> CLENAN RENAUT DE MELO PEREIRA Procurador-Geral de Justiça

Publicado no Diário Oficial  $310$ N<sup>o</sup> PALMAS-TO\_O Servidor: Dept<sup>o</sup>